## **Administrative Amendments (Rule 216(1)(a)(i)-(iv)) – "Simple"**

## **Overview**

Rule 216(1)(a)(i)-(iv) describes an administrative amendment as a revision to a renewable operating permit (ROP) that involves any of the following:

- (1) correction to typographical errors
- (2) a change in the name, address, or phone number of the responsible official or other contact person for the ROP or a similar minor administrative change at the source (Note: Because responsible officials are not identified in ROPs, no amendments can be made. A letter is sent to the company that says that information will be filed as a notification.)
- (3) a change that provides for more frequent monitoring or reporting (not associated with another applicable requirement, e.g., MACT, NSPS, etc.)
- (4) a change in the ownership or operational control of a source where the Department determines that no other change in the permit is necessary and a written agreement between the parties has been submitted to the Department.

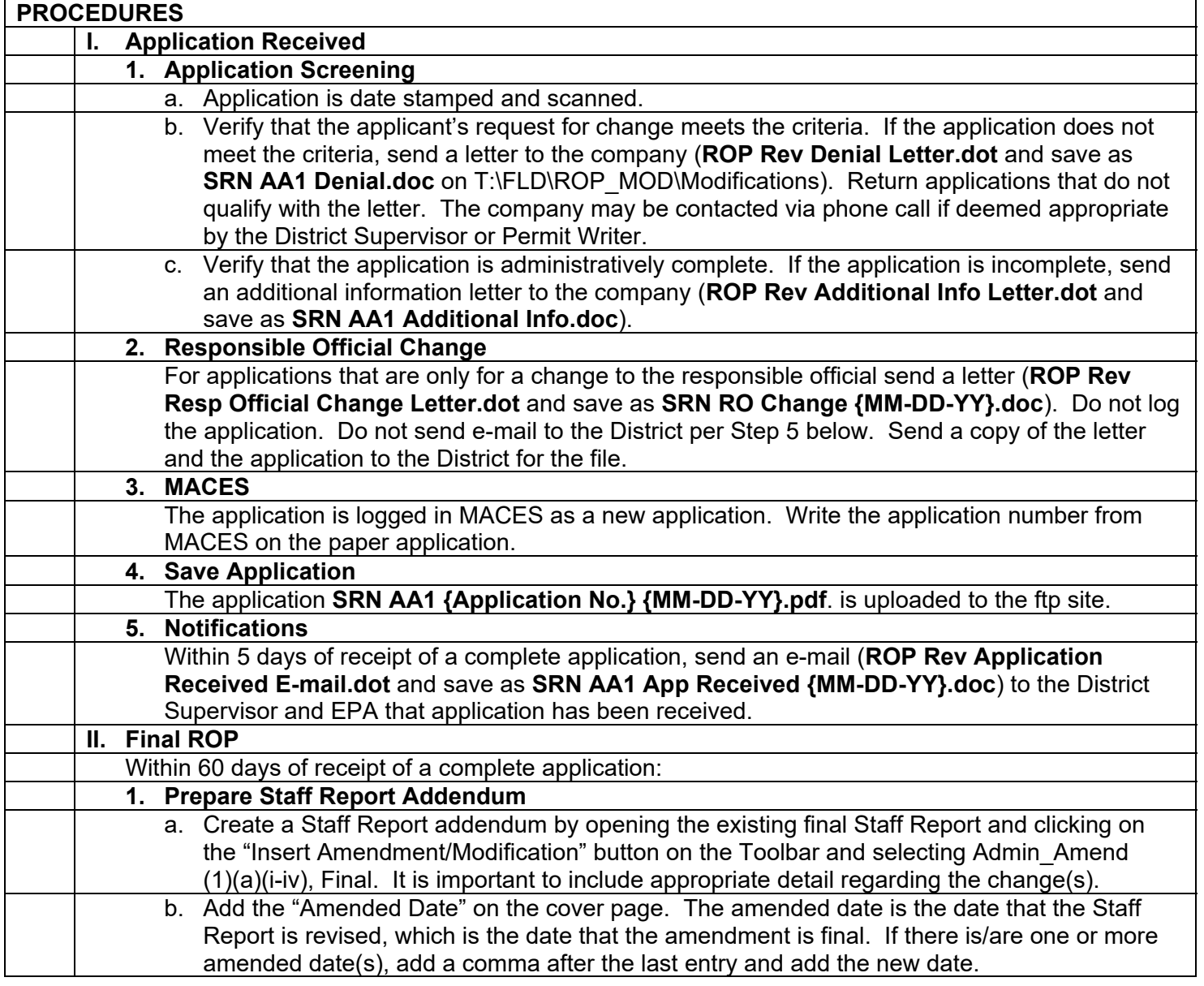

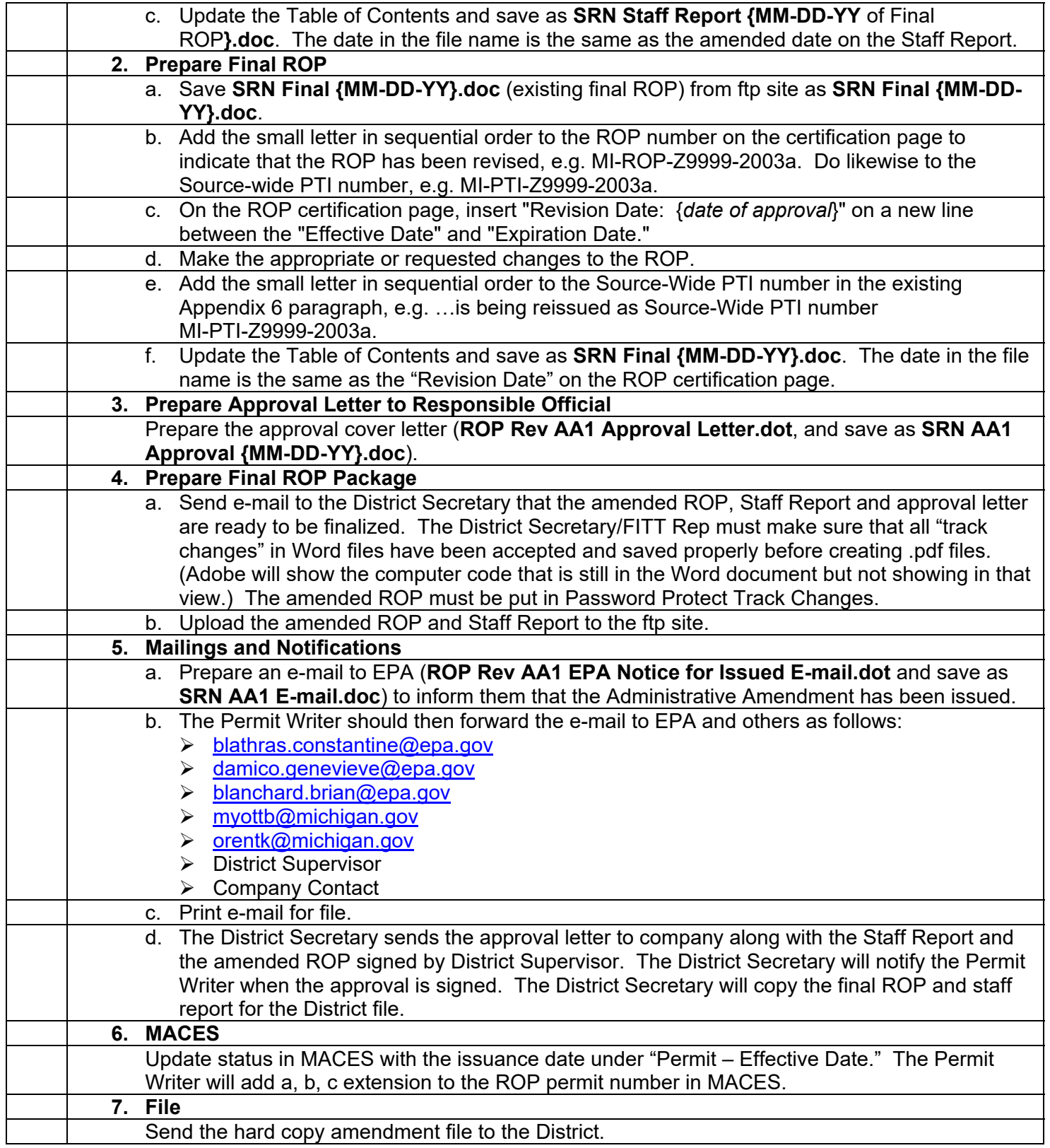